#### N POLITECNICO DI MILANO

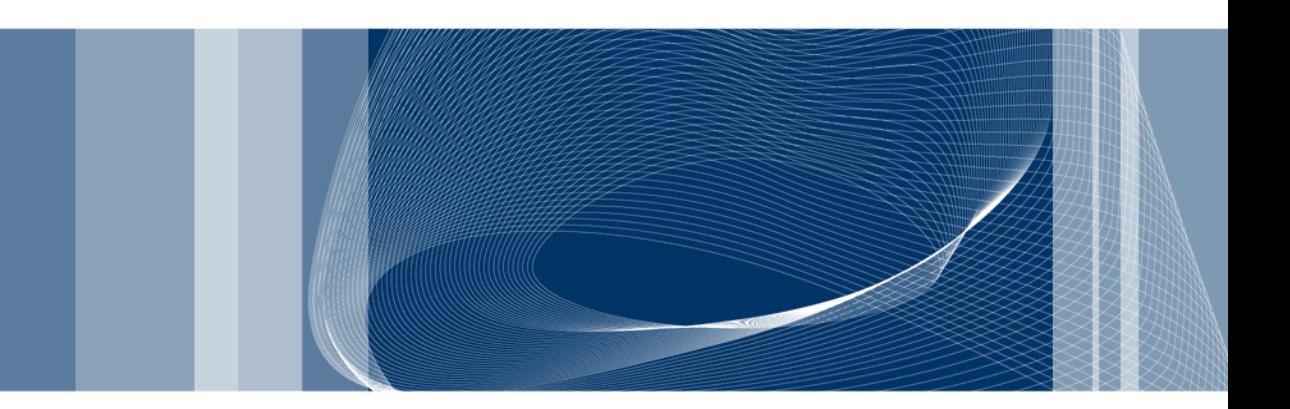

POLITECNICO DI MILANO **GEOLAB** 

## **Introduction to R**

## **4th lecture**

Alessandro FERMI – Giovanna VENUTI

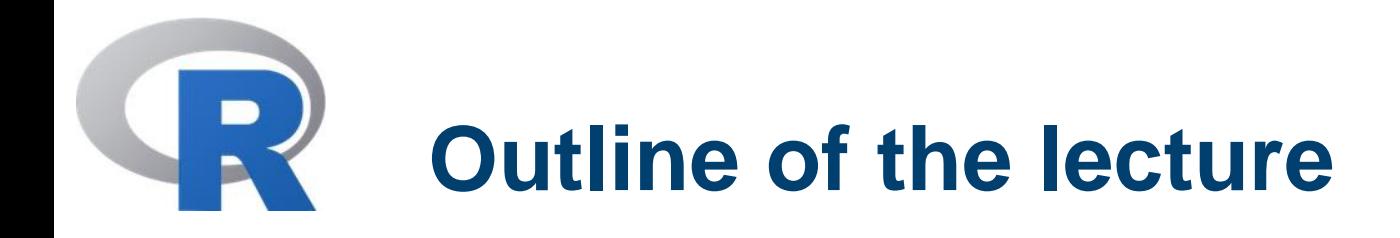

In this lecture we will introduce

- Remind of probability distribution in R
- Basic built-in tools for hypothesis testing
- Statistical models in R
- Linear models for multiple regression
- One- and two-way analysis of variance

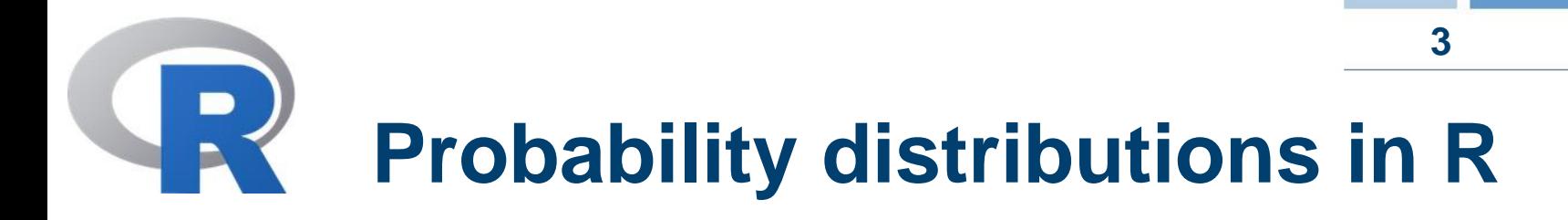

In R all most important probability distributions are implemented. A list of them can be found in the manuals.

Functions are provided to evaluate density and distribution functions and to compute any quantile  $P(X < I) > q$ .

Prefix the name of the probability distribution by

- 'd' for the density,
- 'p' for the CDF,
- 'q' for the quantile function
- 'r' for simulation (random deviates).

The first argument is x for dxxx, q for pxxx, p for qxxx and n for rxxx

## **Probability distributions in R 4**

## **Example**

- extract a sample from Student's t-distribution with degree of freedom equal to 10 (for instance)
- use the function qqnorm() to compare this sample with the normal distribution
- extract a sample from the Fischer distribution (degree of freedom  $df1 = 5$ ,  $df2 = 7$ ) and compare this sample with the normal distribution

**Remark.** To generate a random sample from a uniform distribution You may also use the 'runif()' function. Moreover to generate a random vector of integers the function 'sample()' is available.

In R many «classical» tests for hypothesis testing are implemented! Let us continue the example with the data frame 'faithful'.

### **Example**

- $>$  F\_long3  $\lt$  ecdf(long3)
- $> x < -$  seq(0.0, by=0.01, to=5.5)
- > lines(x, pnorm(x, mean=mean(long3), sd=sqrt(var(long3))), lty=3)

We can carry out a Shapiro-Wilk test for checking the normality

> shapiro.test(long3)

Shapiro-Wilk normality test

```
data: long3
W = 0.9793, p-value = 0.01052
```
The null hypothesis is accepted!

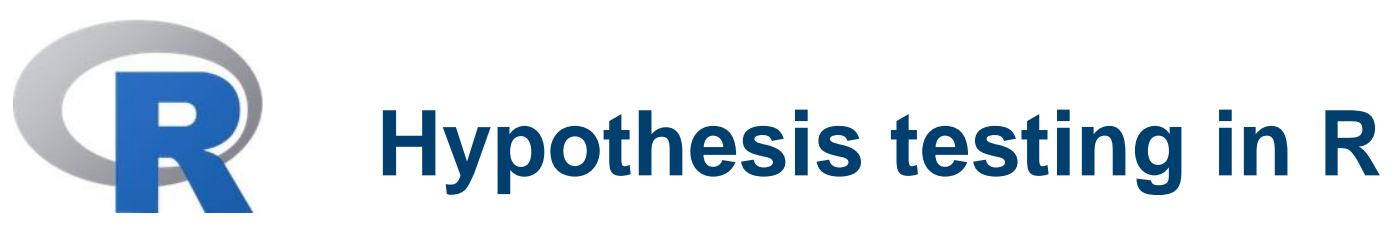

Furthermore, we can also carry out a Kolmogorov-Smirnov test on the shape of the distribution density

#### **Example**

 $\ge$  ks.test(long3, "pnorm", mean = mean(long3), sd = sqrt(var(long3)), alternative=«two.sided»)

One-sample Kolmogorov-Smirnov test

data: long3  $D = 0.0661$ , p-value = 0.4284 alternative hypothesis: two-sided

The null hypothesis is accepted.

Now if we want to carry out, for instance, a t-test to test whether our sample mean is equal to some theoretical value, we may consider the function

t.test(x,  $y = NULL$ , alternative =  $c("two-sided", "less", "greater"), mu = 0,$  $paired = FALSE$ ,  $var.equals = FALSE$ ,  $conf-level = 0.95, ...$ )

#### **Example.**

> t.test(eruptions, mu=3.6, var.equal=FALSE) One Sample t-test

data: eruptions  $t = -1.6215$ , df = 271, p-value = 0.1061 alternative hypothesis: true mean is not equal to 3.6 95 percent confidence interval: 3.351534 3.624032 sample estimates: mean of x 3.487783

We want to carry out a t-test to test whether two sample means are equal.

t.test(x,  $y = NULL$ , alternative =  $c("two-sided", "less", "greater"), mu = 0,$ paired = FALSE, var.equal = FALSE, conf.level =  $0.95, ...$ )

### **Example**

 $>$  zwd daniS  $\lt$ read.table('C:/Users/Alessandro/Documents/R\_Work/DAN1SIGMAALL.TRP', header=TRUE)

> zwd\_daniQ < read.table('C:/Users/Alessandro/Documents/R\_Work/DANIQIFALL.TRP', header=TRUE)

> t.test(zwd\_daniS\$CORR\_U, zwd\_daniQ\$CORR\_U, var.equal=FALSE)

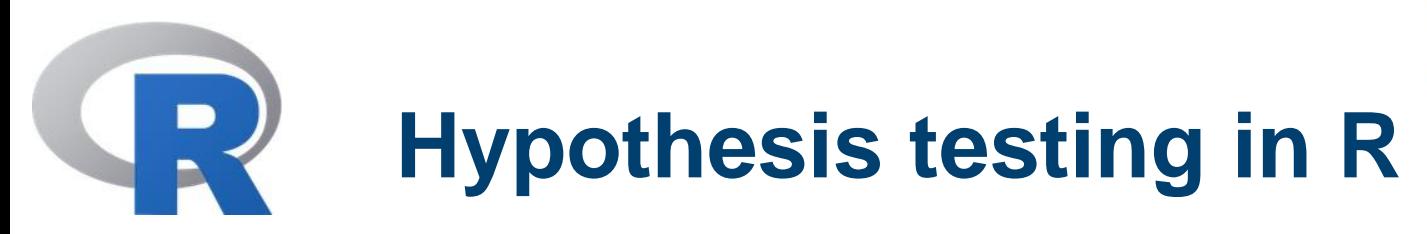

t.test(zwd\_daniS\$CORR\_U, zwd\_daniQ\$CORR\_U, var.equal=FALSE)

Welch Two Sample t-test

data: zwd\_daniS\$CORR\_U and zwd\_daniQ\$CORR\_U  $t = 0.1294$ , df = 340, p-value = 0.8971 alternative hypothesis: true difference in means is not equal to 0 95 percent confidence interval: -0.006713596 0.007659327 sample estimates: mean of x mean of y 0.1338109 0.1333380

 $>$  qt(0.975, df=340) [1] 1.966966

The null hypothesis is accepted!

As seen above, we have considered the optional argument "var.equal=FALSE" and carried out a Welch test, which is an adaptation of Student's t test.

We can apply a F-test to check for equality in the variances of the two samples, provided that the two samples are from normal distributions. This will also enable us to directly apply a Student's t-test.

The general syntax is

var.test(x, y, ratio = 1, alternative =  $c("two-sided", "less", "greater"), conf. level =$ 0.95, ...)

Example. 1) Perform a F-test between the samples zwd\_daniS\$CORR\_U and zwd\_daniQ\$CORR\_U

2) Carry out a Student's t-test assuming equal variances if the F-test holds true.

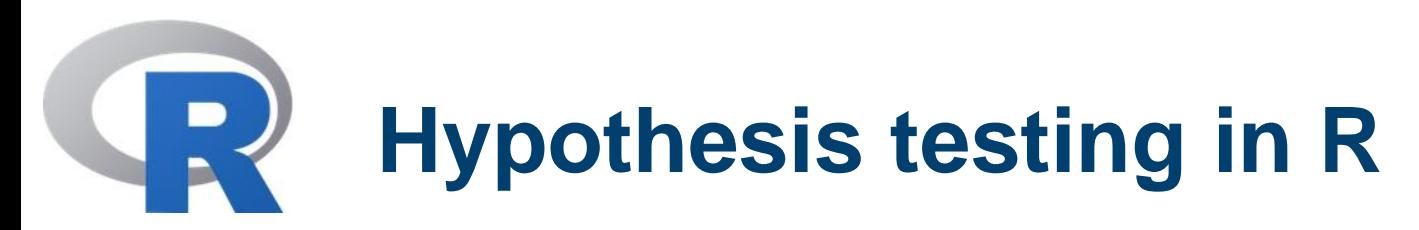

The output of the F-test is

> var.test(zwd\_daniS\$CORR\_U, zwd\_daniQ\$CORR\_U)

F test to compare two variances

data: zwd\_daniS\$CORR\_U and zwd\_daniQ\$CORR\_U  $F = 0.9983$ , num df = 170, denom df = 170, p-value = 0.991 alternative hypothesis: true ratio of variances is not equal to 1 95 percent confidence interval: 0.7383171 1.3497626 sample estimates: ratio of variances 0.9982749

The null hypothesis is true!

The output of a Student's t-test is

> > t.test(zwd\_daniS\$CORR\_U, zwd\_daniQ\$CORR\_U, var.equal=TRUE)

Two Sample t-test

data: zwd\_daniS\$CORR\_U and zwd\_daniQ\$CORR\_U  $t = 0.1294$ , df = 340, p-value = 0.8971 alternative hypothesis: true difference in means is not equal to 0 95 percent confidence interval: -0.006713596 0.007659327 sample estimates: mean of x mean of y 0.1338109 0.1333380

The null hypothesis is true!

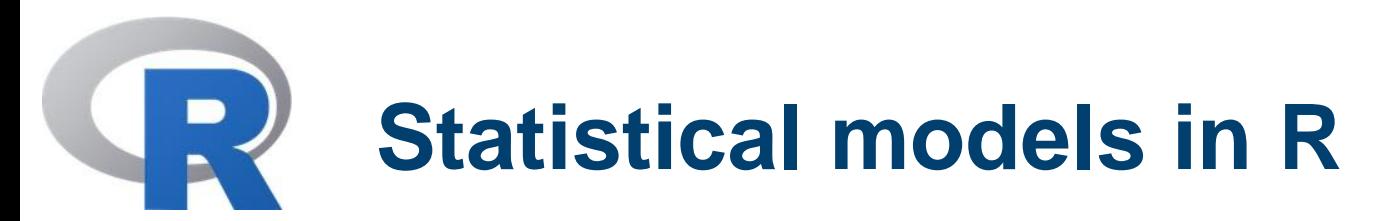

R provides many features to make fitting and analysis of statistical models simple and efficient.

Recall that a general linear statistical model is given in matrix notation by

 $y = Ax + b + e$ 

where  $e \sim N(0, \sigma^2)$  (independent, homoscedastic errors).

The operator **~** is used in R to define a **model formula.** The general syntax is

 $obs \sim op_1$  term $1$  op $2$  term $2$  ... op $_k$  term $_k$ 

where

obs is the vector (or matrix) defining the observations or response variables

**14**

# **Statistical models in R**

op\_i is an operator (+ or - ) implying the inclusion or exclusion of regression variables

term *i* is either

- vector or matrix or 1
- factor
- a formula expression consisting of factors, vectors or matrices connected by formula operators.

### **Examples.**

$$
y \sim x
$$
\n $y \sim 1 + x$  : simple linear regression of *y* on *x*; the first has an implicit intercept term, the second an explicit one.

 $log(y) \sim x1 + x2$ : multiple regression of the transformed obs on two independent variables x1 and x2

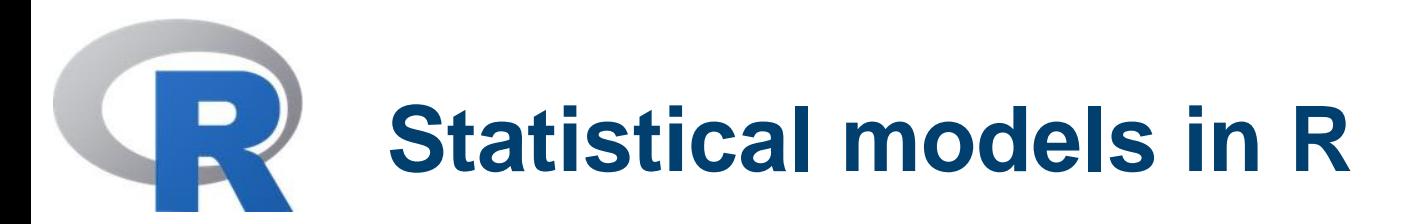

- $y \sim A$ : single classification analysis of variance model on y, with classes determined by the factor A
- $y \sim A^*B^*C A:B:C$
- $y \sim (A+B+C)^{2}$  : three factor experiments with a model containing main effects and two factor interactions only. Both fornulae specify the same model.
- $y \sim A^*B + \text{Error}(C)$ : an experiment with two treatment factors A and B and error strata determined by the factor C

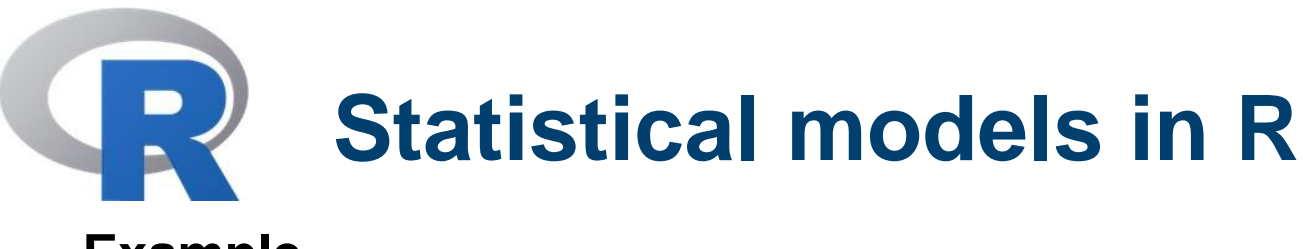

### **Example.**

- $> x < -1:20$  $> w < -1 + \sqrt{(x)/2}$  $>$  dummy  $<$ - data.frame(x=x, y= x + rnorm(x)\*w)  $>$  fit  $<$ -  $Im(y \sim x, data=du mdy)$ > anova(fit)
- > anova(fit) Analysis of Variance Table

```
Response: y
      Df Sum Sq Mean Sq F value Pr(>F)
x 1 740.13 740.13 80.589 4.574e-08 ***
Residuals 18 165.31 9.18 
---
Signif. codes: 0 '***' 0.001 '**' 0.01 '*' 0.05 '.' 0.1 ' ' 1
```
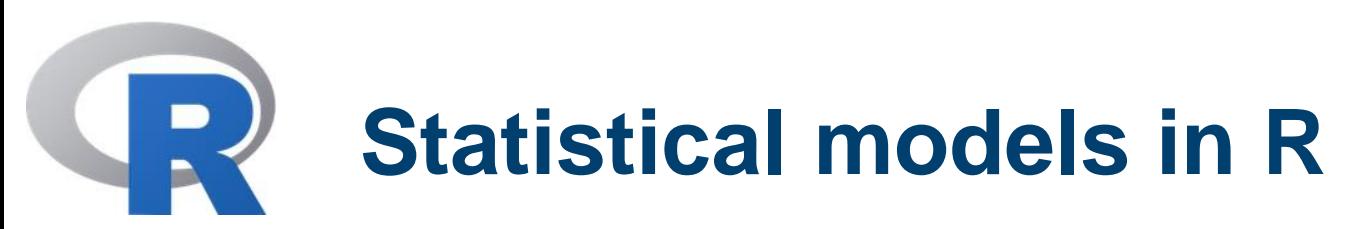

The general syntax of the function lm() is

> fitted.model <- lm(formula, data=data.frame)

Its output is an object og class 'lm'. Information from fitted.model can be extracted by several generic functions, among which we mention

Anova Plot Print Summary Residuals **Deviance** Etc...

Many more information can be found in the manual.

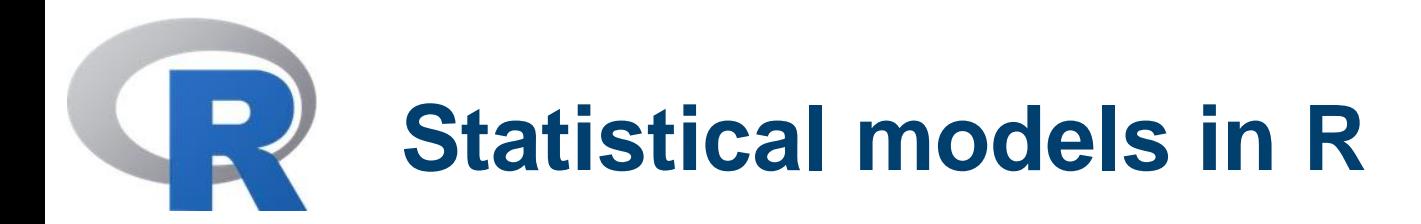

Another important function used to fit linear models is the aov() function

> fitted.model <- aov(formula, data=data.frame)

This function allows an analysis of models and an error term can be also added

> fitted.model <- aov(response ~ mean.formula + Error(strata.formula), data=data.frame)

Many extraction functions defined for lm() can be used for aov() as well.

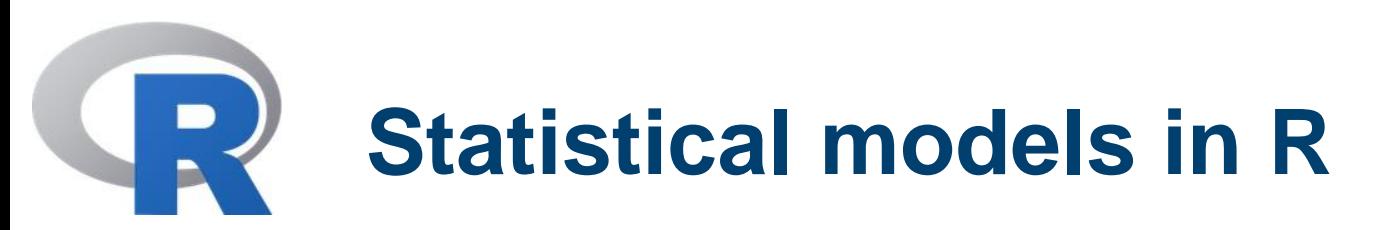

**Example.** We want to verify if the following vector is dependent of the factors A and B, or if they are independent.

- $\ge$  income = c(15,18,22,23,24, 22,25,15,15,14, 18,22,15,19,21,
- + 23,15,14,17,18, 23,15,26,18,14, 12,15,11,10,8, 26,12,23,15,18,
- + 19,17,15,20,10, 15,14,18,19,20, 14,18,10,12,23, 14,22,19,17,11,
- + 21,23,11,18,14)
- $> A < -g/(12,5)$
- $> B < -g/(5, 1, 60)$
- $>$  fit  $<$  aov(income  $\sim$  A + B)
- > anova(fit)

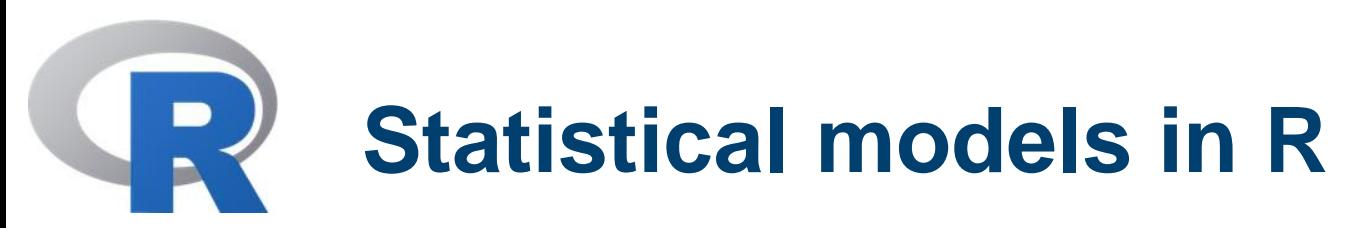

**Example.** Analysis of Variance Table

Response: income Df Sum Sq Mean Sq F value Pr(>F) A 11 308.45 28.041 1.4998 0.1660 B 4 44.17 11.042 0.5906 0.6712 Residuals 44 822.63 18.696

**Example.** Suppose to have the following table

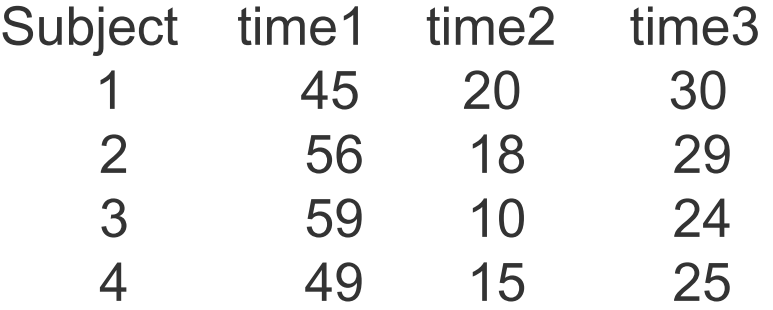

A parameter has been measured in four subjects in three different epochs. Does time influence the measurements?

**Alessandro FERMI - Giovanna VENUTI** 

## **Statistical models in R**

Let us construct the data frame in R.

- > subj <- rep(1:4, each=3)
- > time <- rep(c("time1", "time2", "time3"), 4)
- > weights <- c(45, 20, 30, 56, 18, 29, 59, 10, 24, 49, 15, 25)
- > mydata <- data.frame(factor(subj), factor(time), weights)
- > names(mydata) <- c("subj", "time", "weights")
- > mydata
- > myanova <- aov(weigths ~ time + Error(subj/time), data=mydata)
- > summary(myanova)

Error: subj

---

Df Sum Sq Mean Sq F value Pr(>F) Residuals 3 34.667 11.556

Error: subj:time Df Sum Sq Mean Sq F value Pr(>F) time 2 2795.17 1397.58 49.086 0.0001911 \*\*\* Residuals 6 170.83 28.47

**Alessandro FERMI - Giovanna VENUTI** 

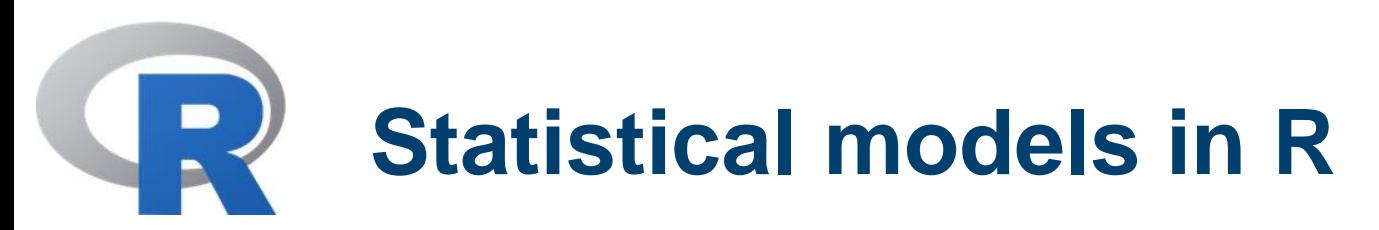

Error: subj Df Sum Sq Mean Sq F value Pr(>F) Residuals 3 34.667 11.556

Error: subj:time Df Sum Sq Mean Sq F value Pr(>F) time 2 2795.17 1397.58 49.086 0.0001911 \*\*\* Residuals 6 170.83 28.47

--- Signif. codes: 0 '\*\*\*' 0.001 '\*\*' 0.01 '\*' 0.05 '.' 0.1 ' ' 1

The symbol «\*\*\*» means that the differences among the three groups are statistically significant.

#### N POLITECNICO DI MILANO

POLITECNICO DI MILANO

**GEOLAB** 

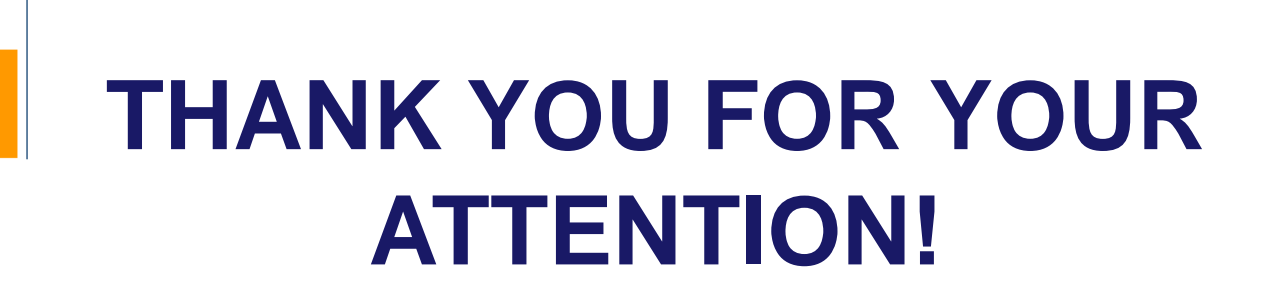